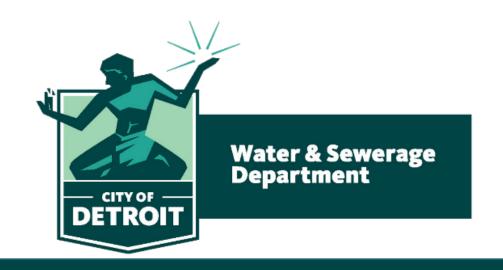

# BOWC COMMENT POLICY TRAINING COMPLETION REPORTS

BY: CARLA CALHOUN

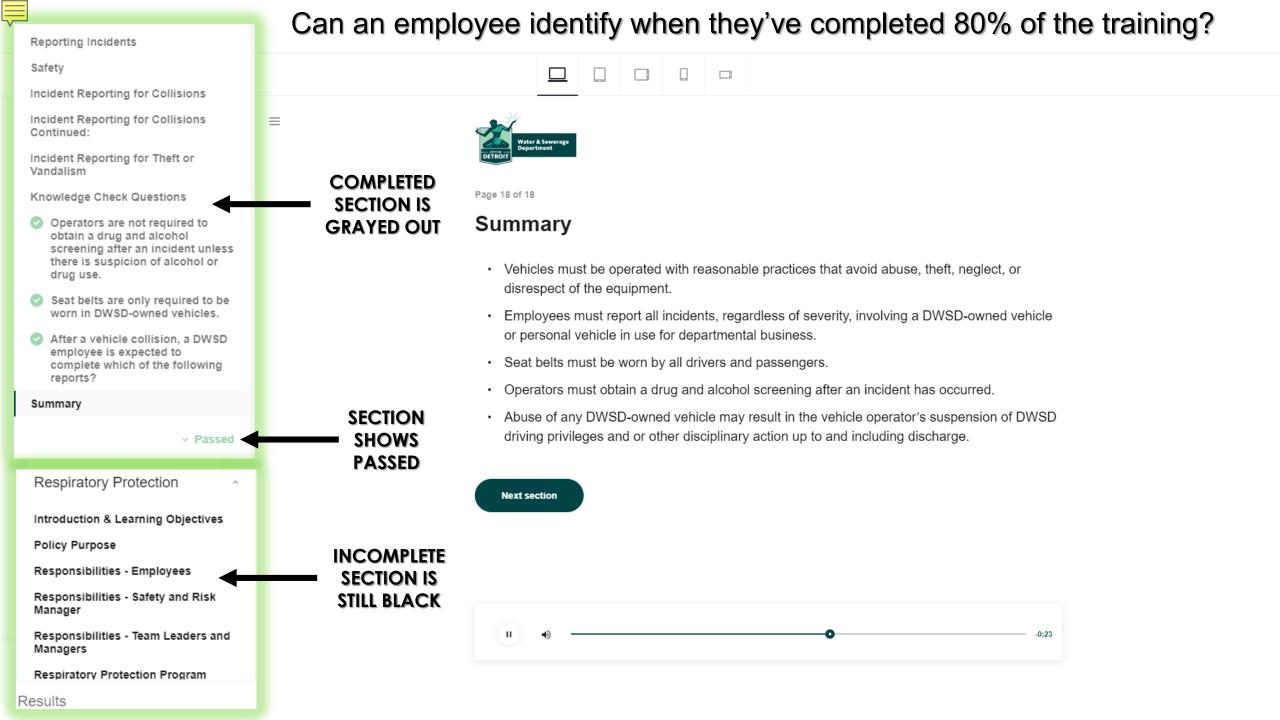

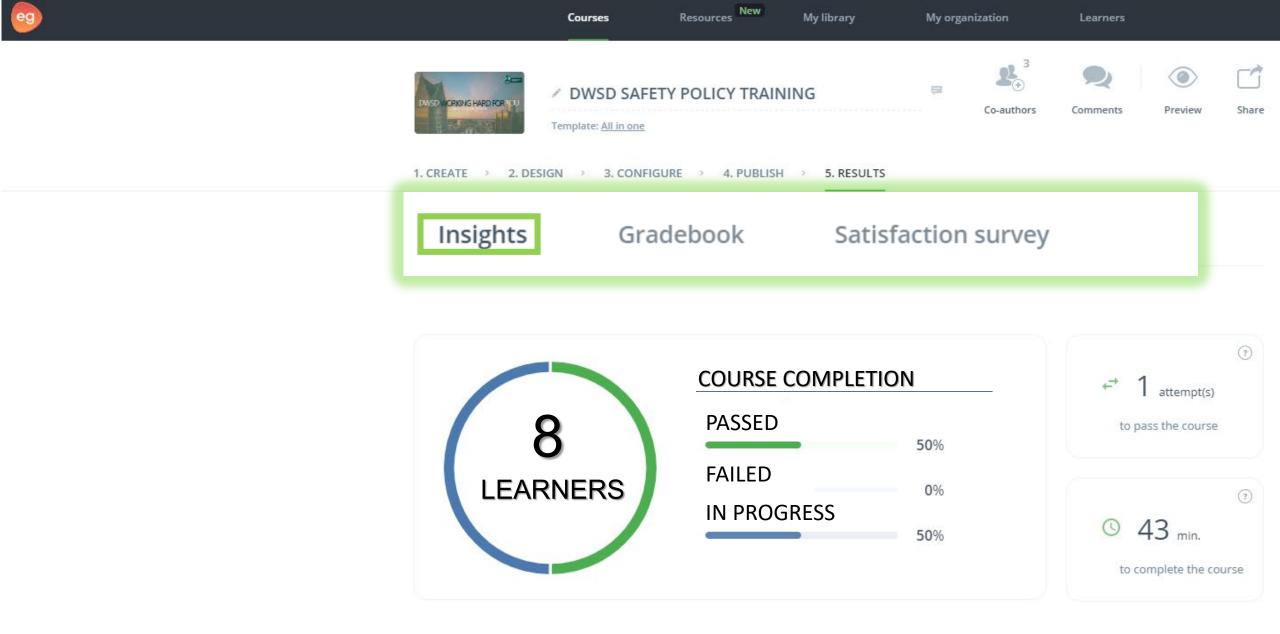

**INSIGHTS** will provide the amount of learners accessing this training along with their progress

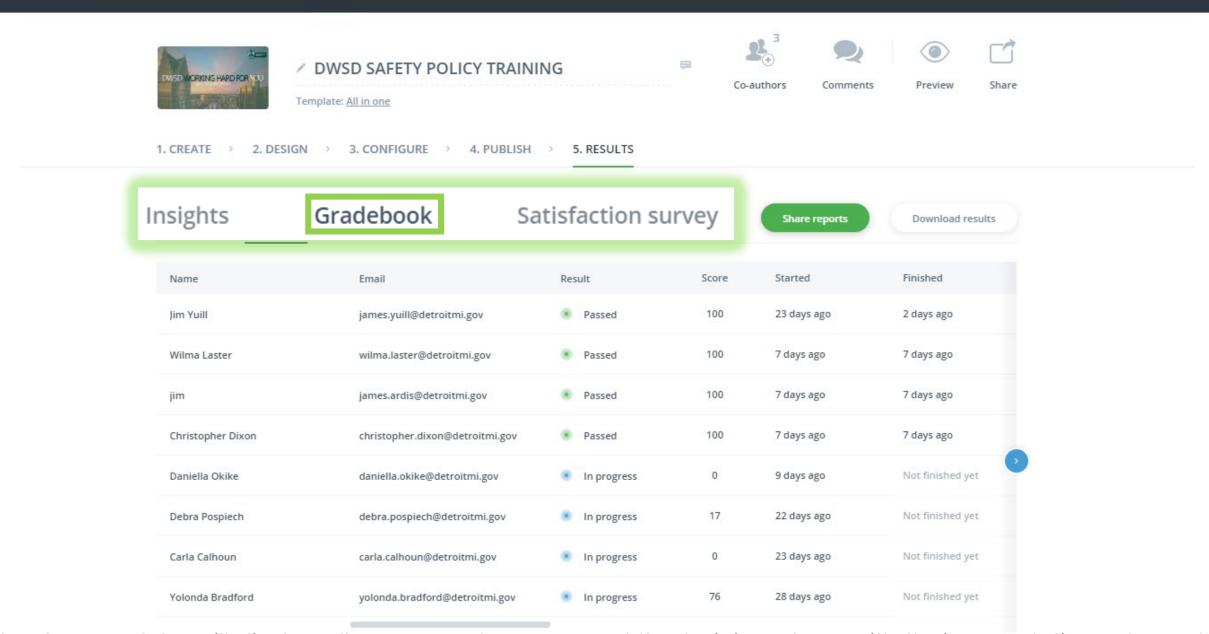

My library

My organization

Learners

Resources

Courses

The **GRADEBOOK** will display all Learners who accessed the training along with their completion rate and test scores

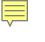

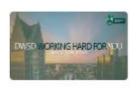

### DWSD SAFETY POLICY TRAINING

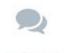

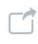

Template: All in one

1. CREATE > 2. DESIGN > 3. CONFIGURE > 4. PUBLISH > 5. RESULTS

| ights             | Gradebook |            |     | Satisfaction survey |     |                                |     | Sh  | are reports | Download                        | results |
|-------------------|-----------|------------|-----|---------------------|-----|--------------------------------|-----|-----|-------------|---------------------------------|---------|
| Name              | Se        | ection 1   | Q1  | Q2                  | Q3  | Section 2                      | Q1  | Q2  | Q3          | Section 3                       | Q1      |
| Jim Yuill         | *         | Completed  | 100 | 100                 | 100 | Completed                      | 100 | 100 | 100         | <ul> <li>Completed</li> </ul>   | 100     |
| Wilma Laster      |           | Completed  | 100 | 100                 | 100 | • Completed                    | 100 | 100 | 100         | Completed                       | 100     |
| jim               |           | Completed  | 100 | 100                 | 100 | Completed                      | 100 | 100 | 100         | Completed                       | 100     |
| Christopher Dixon | *         | Completed  | 100 | 100                 | 100 | • Completed                    | 100 | 100 | 100         | Completed                       | 100     |
| Daniella Okike    | •         | No results | 50  |                     | æ   | <ul> <li>No results</li> </ul> | 9.5 | 855 | .5          | No results                      | . \     |
| Debra Pospiech    |           | Completed  | 100 | 100                 | 100 | <ul> <li>No results</li> </ul> | 1   | 12  | 27          | <ul> <li>No results</li> </ul>  | -       |
| Carla Calhoun     |           | No results | 85  | 9                   | 24  | No results                     | 2.5 | 141 | -           | <ul> <li>No results</li> </ul>  | -       |
| Yolonda Bradford  |           | Completed  | 100 | 100                 | 100 | Completed                      | 100 | 100 | 100         | <ul> <li>In progress</li> </ul> | 0       |

The "Right Arrow" will allow you to scroll to see the number of completed sections and scores for each Knowledge Check.

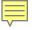

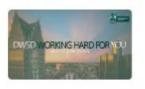

#### DWSD SAFETY POLICY TRAINING

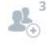

Co-authors

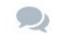

Comments

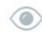

Preview

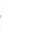

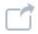

Share

Template: All in one

1. CREATE > 2. DESIGN > 3. CONFIGURE > 4. PUBLISH > 5. RESULTS

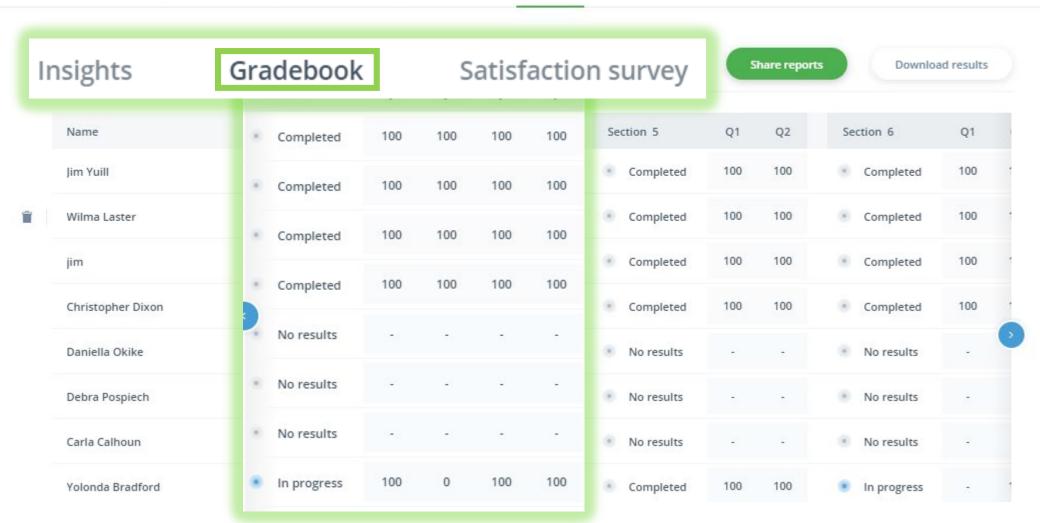

The highlighted box shows "Section 4" is "Complete".

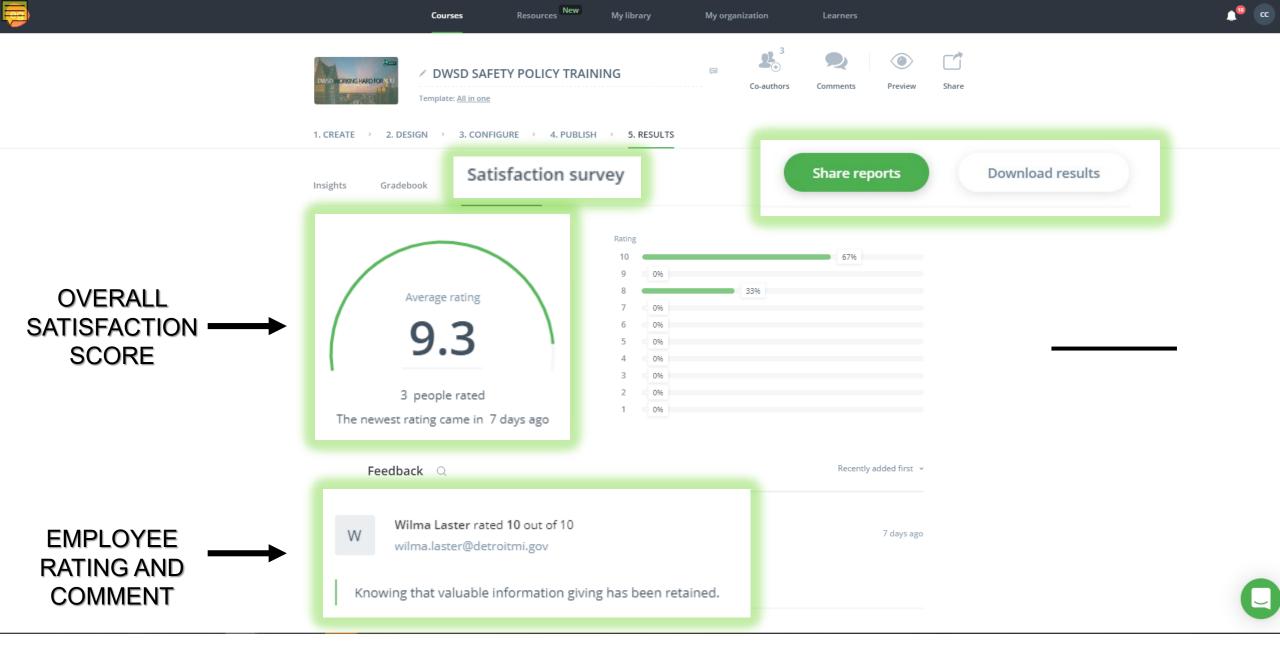

SHARE REPORTS and DOWNLOAD RESULTS allows you to prepare and share completion reports

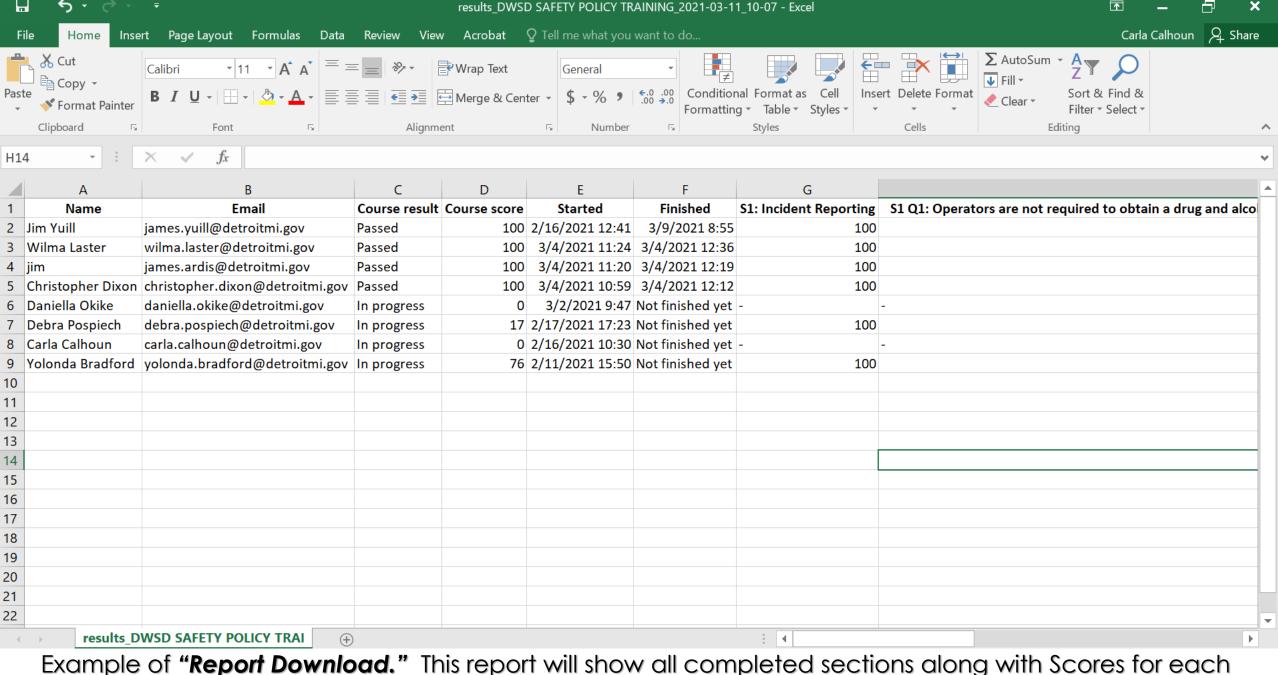

Example of "Report Download." This report will show all completed sections along with Scores for each section.

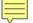

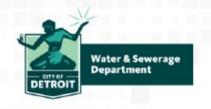

March 4, 2021

## COURSE CERTIFICATE

## Wilma Laster

has successfully passed the course

## DWSD SAFETY POLICY TRAINING

with a score of 100%

## THANKYOU